## हेमचंद यादव विश्वविद्यालय, दुर्ग (छ.ग.)

(छत्तीसगढ़ शासन के अधिनियम क्र. 16 / 2015 द्वारा स्थापित) रायपूर नाका दुर्ग (छ.ग.) - 491001

**Email: confidential@durguniversity.ac.in website: www.durguniversity.ac.in Phone: 0788-2359300**

 $\ell$  / अधिसूचना $\ell$  /

क CV / 429 / गोपनीय / परिणाम / 2020 **कर टीकेट कर दिनांक: 29 / 11 / 2020** 

बी.सी.ए. भाग-प्रथम वार्षिक परीक्षा मार्च-अप्रैल 2020 का परीक्षाफल निम्नानुसार घोषित किया जाता है। अवलोकनार्थ (https://durg.ucanapply.com)

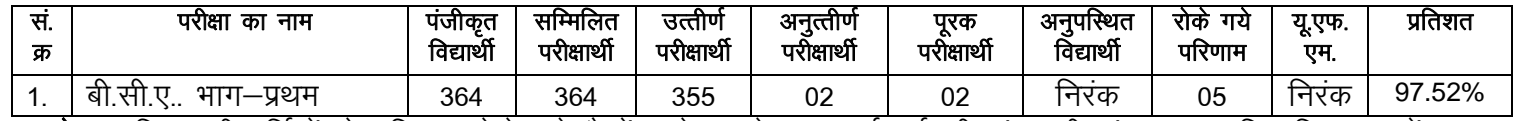

**नोट:**— जिन परीक्षार्थियों के परिणाम रोके गये है वें आवेदन के साथ पूर्व वर्ष की अंकसूची संलग्न कर विश्वविद्यालय में जमा करें।

आदेशानुसार कुलसचिव

Ø **CV**[@430@xksiuh;@ifj.kke@2020](mailto:CV@430@xksiuh;@ifj.kke@2020) n qxZ] fnukad% 29@11@2020

प्रतिलिपिः $-$ 

- 01. माननीय राज्यपाल के सचिव, राजभवन रायपूर।
- 02. प्रमुख सचिव, उच्च शिक्षा विभाग, रायपुर।
- 03. आयुक्त, उच्च शिक्षा विभाग, ब्लॉक-सी, द्वितीय / तृतीय तल, इंद्रावती भवन, नया रायपुर।
- 04. कुलपति के सचिव/कुलसचिव के निज सहा., हेमचंद यादव विश्वविद्यालय, दुर्गं।
- 05. कुलसचिव, पं. रविशंकर शुक्ल विश्वविद्यालय, रायपुर।
- 06. प्राचार्य, संबंधित महाविद्यालय।
- 07. उपकुलसचिव परीक्षा हेमचंद यादव विश्वविद्यालय, दुर्ग।
- 08. अधिष्ठाता, छात्र कल्याण, हेमचंद यादव विश्वविद्यालय, दुर्ग।
- 09. प्रभारी कम्प्यूटर केन्द्र (गोप.) हेमचंद यादव विश्वविद्यालय, दुर्ग।
- 10. संपादक, समस्त स्थानीय समाचार पत्रों की ओर इस आशय के साथ प्रेंषित कि इस अधिसूचना को समाचार के रूप में प्रकाशित करेंगें।

mid qylfpo